## **Name: Datum:**

## **EXCEL-Befehle zur Auswertung univariaterDatenmengen**

## **Befehle zum Berechnen von Mittelwerten**

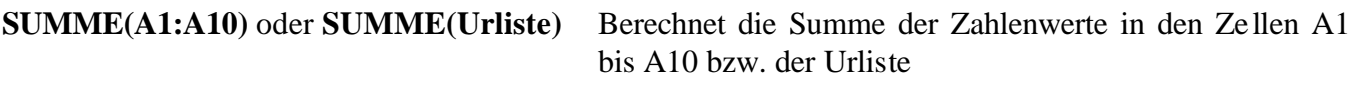

Mit der Funktion SUMME(...) lässt sich z.B.

- die Summe aller Messwerte  $x_i$  zur Bestimmung des Arithme tischen Mittels  $\bar{x}$
- die Summe aller Absoluten Abweichungen  $|\vec{x}_i \vec{x}|$  vom Median (vgl. unten) zur Bestimmung der Mittleren Absoluten Abweichung Aabs
- die Summe aller Quadratischen Abweichung  $(x_i \overline{x})^2$  (vgl. unten) vom Arithmetischen Mittel zur Bestimmung der Mittleren Quadratischen Abweichung oder Varianz V bestimmen.

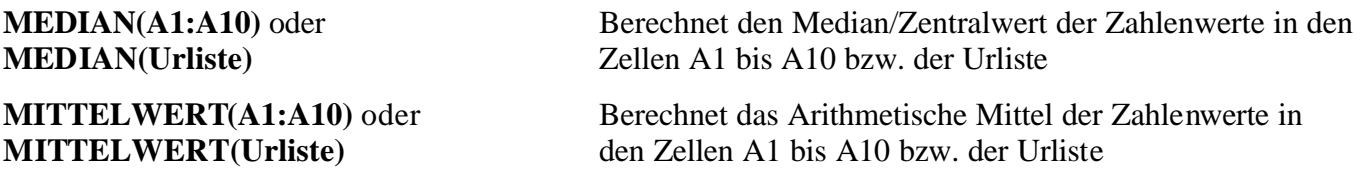

## **Befehle zum Berechnen von Streumaßen**

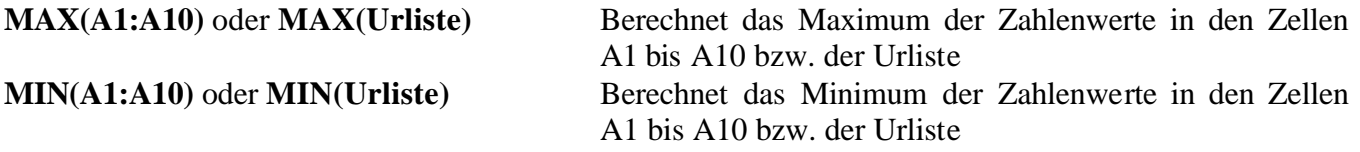

Mit den Funktionen MAX(...) und MIN(...) lässt sich z.B.

• die Spannweite r einer Urliste bestimmen.

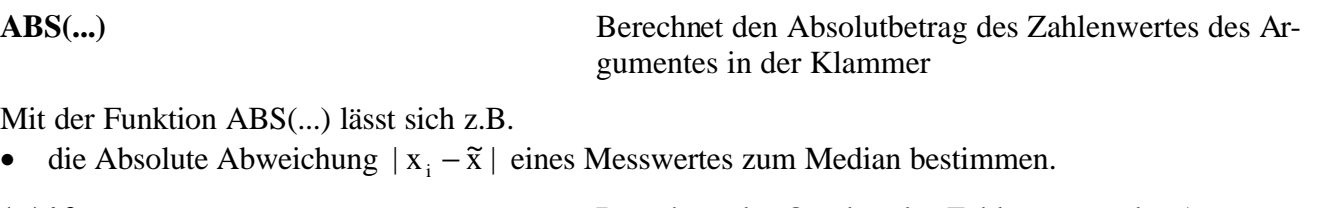

**(...)^2** Berechnet das Quadrat des Zahlenwertes des Argumentes in der Klammer

Mit der Funktion (...)^2 lässt sich z.B.

• die Quadratische Abweichung  $(x_i - \overline{x})^2$  eines Messwertes zum Arithmetischen Mittel  $\overline{x}$  bestimmen.

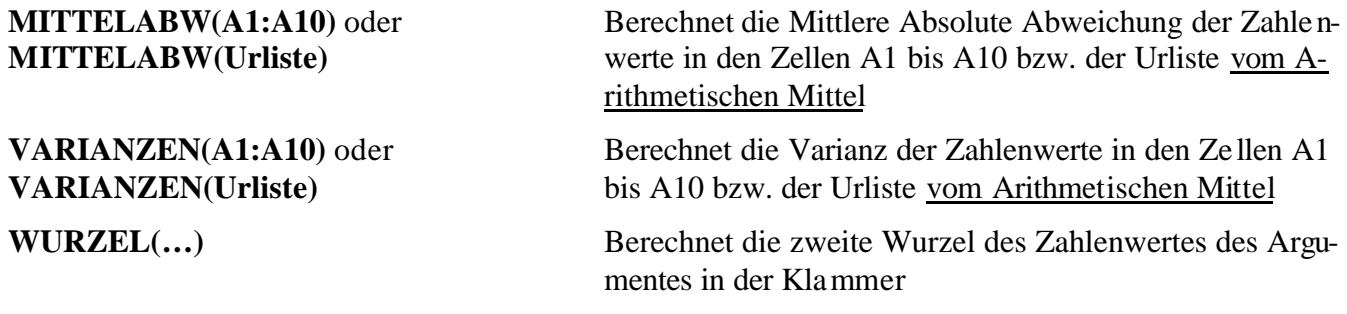

Mit der Funktion WURZEL(...) lässt sich z.B.

• aus der Varianz V die Standardabweichung s berechnen.

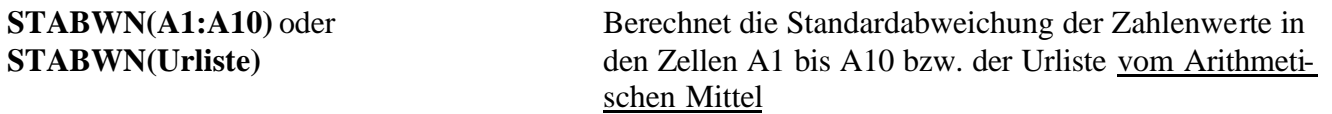